## <span id="page-0-0"></span>CUDA: Performance Considerations

#### [Mark Greenstreet](http://www.cs.ubc.ca/~mrg) & [Ian M. Mitchell](http://www.cs.ubc.ca/~mitchell)

#### [CPSC 418](http://www.ugrad.cs.ubc.ca/~cs417) – [March 17,](https://en.wikipedia.org/wiki/March_17) [2017](https://en.wikipedia.org/wiki/2017)

- **[Thread Divergence](#page-1-0)**
- [Floating Point Foibles](#page-2-0)
- **o** [Memory Accesses](#page-5-0)
- [Occupancy](#page-12-0)
- **[Granularity](#page-20-0)**

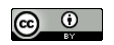

Unless otherwise noted or cited, these slides are copyright 2017 by Mark Greenstreet & Ian M. Mitchell and are made available under the terms of the Creative Commons Attribution 4.0 International license <http://creativecommons.org/licenses/by/4.0/>

## Thread Divergence

- <span id="page-1-0"></span>• If threads in a warp are following different code paths, execution will be much slower.
- See "A Warped Example" from [March 13 slides.](http://www.ugrad.cs.ubc.ca/~cs418/2016-2/lecture/03-08/slides.pdf)

Try to minimize thread divergence within warps.

## Remarks about floating point

<span id="page-2-0"></span>• When working on my solution to [last year's](http://www.ugrad.cs.ubc.ca/~cs418/2015-2/index.html) [HW3,](http://www.ugrad.cs.ubc.ca/~cs418/2015-2/hw/3/hw3.pdf) Q1,

 $\blacktriangleright$  I first wrote:

```
x = alpha*xx*(1.0 - x);
```
- $\triangleright$  and the performance was disappointing.
- $\blacktriangleright$  After many frustrating attempts to track down the problem, I added one, little f:

```
x = \text{alpha} \star x \star (1.0f - x);
```
- **•** and my code ran  $5.5 \times$  faster.
- What happened?

## Floats, doubles, and GPUs

- GPUs are optimized for single-precision floating point arithmetic.
- For the GeForce GTX 550 Ti, double precision arithmetic is way slower than single precision.
- In C, 1, 0 is a **double precision** constant, and 1, 0f is single precision.
- When I wrote  $x = alpha+xx+(1.0-x)$ , the compiler generated code that:
	- $\triangleright$  computes the product alpha $\ast$ x.
		- $\star$  both operands are single precision.
		- $\star$  the computation is done using single precision arithmetic.
	- computes the difference  $1.0-x$ 
		- $\star$  1.0 is double precision, x is single precision.
		- $\star$  the computation is done using double precision arithmetic
		- $\star$  and the result is double precision.
	- **computes the product** alpha $*x^*(1.0-x)$ .
		- $\star$  the computation is done using double precision arithmetic
		- $\star$  and the result is double precision.
- When I wrote  $x = alpha \times x * (1.0f-x)$ , everything stays in single-precision, and it's **much** faster.

# Fused multiply adds

- Calculating  $ax + b$  is very common
	- $\blacktriangleright$  Example: dot product.
- The multiplier hardware is just a pipeline of adders.
	- $\blacktriangleright$  When multiplying  $a \star x$ , the hardware can start the pipeline from b instead of from 0.
	- $\triangleright$  We get the sum for "free".
	- **Fig. 1** This is called a **fused** multiply-add.
- The marketing people like to count the fused multiply-add as **two** floating point operations.
	- $\blacktriangleright$  This helps make some performance claims make sense.
- For the obsessive compulsive:
	- $\triangleright$  Rounding with a fused-multiply add can be slightly different than when doing two, separate operations.
	- $\triangleright$  Compilers usually let the users specify "strict" floating point (no fusing) or "fast" floating point (with fusing).
	- $\triangleright$  nvcc uses fused multiply add unless you give it an option not to.

## Memory Access

<span id="page-5-0"></span>Memory is slow.

- **It takes a long time to identify, access and deliver data to/from a** memory address.
- Delivery rate is limited by clock rate of the memory interface.

How can we get enough data to/from our thousands of threads? **Parallelism!**

- Retrieve lots of data at once.
- Use multiple memory interfaces.
- Build with lots of independent memory components.

All standard techniques in the CPU world, but

- CPU design philosophy: Try to achieve maximum performance even if the programmer uses the RAM model.
- GPU design philosophy: Expose (almost) everything and let the programmer figure it out.

## Memory System Parallelism 1: Get Lots of Data

Memory is addressed per byte, but you retrieve a bunch of (sequential) bytes at once.

- GDDR5 DRAM: 32-bit bus per chip and transfers are in 16 word bursts (so 64 bytes per access per chip).
- GPU global memory (from GDDR DRAMs): Accessed by 32-, 64 or 128-byte transactions.
	- $\triangleright$  Transactions must be "naturally" aligned: First address must be a multiple of the transaction size.
	- $\triangleright$  CC 2.x: L1 cache (1 per SM) serviced by 128-byte transactions, L2 cache (shared by SMs) by 32-byte transactions.
	- $\triangleright$  CC 6.x: Same as 2.x, but L1 cache rules are complicated.
- GPU shared memory (on-chip SRAM): Access in 32-bit words.

Amortize addressing overhead and thereby increase bandwidth.

## Memory System Parallelism 2: Multiple Interfaces

If one memory component cannot give you enough bandwidth, use a bunch (see [March 13 slides\)](http://www.ugrad.cs.ubc.ca/~cs418/2016-2/lecture/03-13/slides.pdf).

- Global memory: K&H(3) calls these "channels" (March 13 slide 2).
- Shared memory: Mark called these "banks" (March 13 slide 11) and NVidia documentation does too.
	- Do not confuse with  $K&H(3)$  "banks" (see next slide).

Consecutive chunks are placed into components in a round-robin fashion, where "chunk" means

- 32-bytes (64 more recently?) in global memory.
- 32- or 64-bits in shared memory.

Separate subsystems can all provide data at their native rate and thereby increase bandwidth.

# Memory System Parallelism 3: Independent Memory **Components**

Even after memory address is delivered, it still takes time for the DRAM to return the data.

- Rather than let the memory bus sit idle while waiting, pipeline a bunch of memory requests to different memory components.
	- $\triangleright$  K&H(3) calls these "banks".
	- $\blacktriangleright$  Mark called these "tiles".
- Consecutive memory chunks are assigned first to channels / banks (see previous slide).
	- $\blacktriangleright$  These subsystems allow concurrent access because they have independent communication lines.
- Then assign next set of consecutive chunks to banks / tiles.
	- $\triangleright$  These subsystems allow sequential but pipelined access because they share communication lines

Pipelining increases throughput (although latency remains).

- Only relevant for global memory.
- Shared memory achieves dramatically lower latency with SRAM.

## Is This on the Final?

No (sort of): This is not a course on memory system design and implementation.

- Mark and I are far from experts.
- Details depend on the particular GPU chip and card, and change regularly.
- Program correctness does not depend on getting it right.

Yes (sort of): By following some simple rules, speed can be improved dramatically.

- Design global memory access pattern to allow accesses from threads in the same warp to be **coalesced** into a single memory transaction.
- Design memory access pattern to avoid channel / bank / tile **collisions**.

## Implications for Shared Memory

See [CUDA Toolkit Documentation C Programming Guide](http://docs.nvidia.com/cuda/cuda-c-programming-guide/index.html) [Figure 17](http://docs.nvidia.com/cuda/cuda-c-programming-guide/index.html#shared-memory-5-x__examples-of-strided-shared-memory-accesses) and [Figure 18.](http://docs.nvidia.com/cuda/cuda-c-programming-guide/index.html#shared-memory-5-x__examples-of-irregular-shared-memory-accesses)

- Consider shared memory address bits:
	- $\blacktriangleright$  48KB / thread block requires 16 bits to address.
	- $\triangleright$  Bottom two bits specify the byte within a 32-bit word of data.
	- $\triangleright$  Next five bits specify which of 32 banks.
	- $\triangleright$  Top nine bits specify which word within the bank.
- $\bullet$  Key takeaway: If two threads in a warp access a memory location in the same bank (same middle five bits of address):
	- If threads access the same location (same top nine bits), then broadcast (on read) or one value wins (on write).
	- $\blacktriangleright$  If threads access different location, access is serialized (slower but still correct).

## Implications for Global Memory

Try to get memory access addresses from threads in a warp to be very close together.

- Accesses to consecutive (or nearly so) addresses are coalesced into a single transaction on the off-chip memory bus.
	- $\triangleright$  You should already be doing this for your CPU designs so that your caches can take advantage of spatial locality.
- Best coalescing occurs when the set of addresses is naturally aligned.
	- $\triangleright$  For two and higher dimensional arrays, that may mean padding thread block and array width allocation in memory to be a multiple of the warp size.
- Possibility of channel / bank collisions would argue for avoiding addresses with the same "middle" bits.
	- $\blacktriangleright$  I could not find NVidia documentation of these details.
	- $\blacktriangleright$  How do caches interact with channels / banks?

Comments from Mark?

## SMs and Thread Occupancy

<span id="page-12-0"></span>Occupancy: how many warps are available for the SM

- $\triangleright$  Why we care: the SP pipelines have long latencies.
- $\triangleright$  The CUDA approach is to run lots of threads simultaneously to keep the pipelines busy.
- Limits to occupancy
	- $\blacktriangleright$  How many blocks per SM.
	- $\blacktriangleright$  How much shared-memory per block.
	- $\blacktriangleright$  How many threads per block.
	- $\blacktriangleright$  How many registers per thread.
- **•** Figuring it out
	- ▶ nvcc -03 -c --ptxas-options -v examples.cu
	- $\triangleright$  The nVidia occupancy calculator: CUDA Occupancy [calculator.xls](http://developer.download.nvidia.com/compute/cuda/CUDA_Occupancy_calculator.xls)
	- $\blacktriangleright$  But we can do it manually?

## Occupancy with CUDA 2.1

Different GPUs at level CUDA 2.1 have differing numbers of SMs.

- $\triangleright$  But the SMs all look the same, even for different GPUs.
- CUDA 2.1 SMs
	- $\triangleright$  An SM has warps of 32 threads
	- An SM can simultaneously execute up to 1536 threads  $(48 \text{ warps})$ .
	- An SM has 32K ( $2^{15}$ ) 32-bit registers (128K/bytes, 1K registers/SP).
	- $\triangleright$  An SM has 48K bytes of shared memory.
	- $\triangleright$  An SM can simultaneously execute up to 8 blocks.
	- Each block can have up to 1024 threads.

# Why all these numbers?

- When designing a new generation of GPUs, the GPU architects run lots of simulations to estimate the performance for various choices of the architectural parameters.
- For example, if more warps are allowed in the scheduling pool
	- $\triangleright$  The SM will have useful instructions to dispatch more often  $\Rightarrow$  better performance.
	- $\triangleright$  **BUT** the on-chip circuitry to hold and manage the scheduling pool will be larger.
	- In This means instruction scheduling will be slower  $\Rightarrow$  a longer clock period.
	- Instruction scheduling will use more power  $\Rightarrow$  a longer clock period, or fewer SMs, or more expensive chip cooling.
	- $\triangleright$  The real-estate on the chip could have been used for something else. Is this the **best** use of that area.
	- $\triangleright$  Note that CUDA 5 made the increase to 64 warps/SM.
- Architects explore these trade-offs to optimize performance for graphics applications, the main source of revenue.
- Architects are also risk-adverse: make the chip as much like the last one that worked as you can.
- These hard-wired constraints have a large impact on program performance.

## SMs, blocks, and threads

- A SM can have simultaneously execute most 8 blocks.
- All blocks have the same number of threads.
- Thus, a SM can execute at most

$$
min\left(8,\left\lfloor \frac{1536}{\textit{threadsPerBlock}}\right\rfloor\right)
$$

blocks.

The ratio of the number of threads executing to the maximum possible is called the "thread occupancy":

$$
threadOccupancy \leq \min\left(8, \left\lfloor \frac{1536}{thresholdPerBlock} \right\rfloor\right) \frac{thresholdPerBlock}{1536}
$$

## SMs, blocks, and threads – the plot

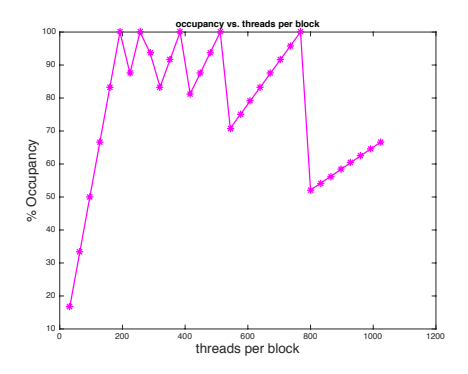

- $\bullet$  1 get 100% occupancy when *threadsPerBlock*  $\in$  {192*, 384, 768*}, but the CUDA calculator doesn't.
	- $\blacktriangleright$  I'll have to try some experiments stay tuned.
- This assumes the grid had enough blocks to keep the SMs busy.
	- $\triangleright$  A grid with a single block will have poor performance.

## SMs, threads, and registers

- Each SM has 32K registers that's 1K registers per SP.
- This is another constraint:

$$
nblks \leq \frac{1024}{registersPerThread}
$$

- An SM can run 48 warps simultaneously
	- $\triangleright$  But only if each warp uses at most 21 registers.

# Hitting the register constraint

What if each thread uses 22 registers?

•  $22 * 48 = 1056 > 1024$   $\rightarrow$  can't run 48 warps.

$$
\bullet \ \left\lfloor \tfrac{1024}{22} \right\rfloor = \left\lfloor 46.\overline{54} \right\rfloor = 46.
$$

- Can we run 46 warps?
	- $\triangleright$  One block with 46 warps would have  $46 \times 32 = 1472 > 1024$ threads. Not allowed.
	- $\blacktriangleright$  Two block with 23 warps each would each have 736 threads. That should work.
	- $\triangleright$  But, the plot with the occupancy calculator only shows warp counts that are multiples of 8.
	- $\blacktriangleright$  Have I overlooked another architectural constraint?

 $\star$  probably

- Let's assume that with 23 registers per thread, the SM can run at most 40 warps simultaneously.
	- $\triangleright$  Then either each thread must have enough instruction-level parallelism to keep the SPs busy.
	- $\triangleright$  Or, we'll see a drop in performance.

#### How many registers does my thread use?

```
\bullet use the -\text{ptxas}-\text{options}-\text{v} option for nvcc
nvcc--ptxas-options -v -O3 -c examples.cu
ptxas info : 0 bytes gmem
ptxas info : Compiling entry function '_Z8sh_mem_2jiiPj' for 'sm_20'
ptxas info : Function properties for Z8sh mem 2jiiPj
    0 bytes stack frame, 0 bytes spill stores, 0 bytes spill loads
ptxas info : Used 17 registers, 4096 bytes smem, 56 bytes cmem[0]
ptxas info : Compiling entry function ' Z8sh mem 1jiiPj' for 'sm 20'
ptxas info : Function properties for _Z8sh_mem_1jiiPj
    0 bytes stack frame, 0 bytes spill stores, 0 bytes spill loads
ptxas info : Used 14 registers, 4096 bytes smem, 56 bytes cmem[0]
```
#### **•** Translation:

- $\blacktriangleright$  kernel sh mem 2 uses 17 registers per thread.
- $\blacktriangleright$  kernel sh mem 1 uses 14 registers per thread.
- $\triangleright$  both kernels use 4024 bytes of shared memory per block.
- $\triangleright$  neither kernel spills registers to global memory (good).

## **Granularity**

<span id="page-20-0"></span>How much work should a kernel do?

- Do more work within a kernel: Launching each kernel takes time.
- Do less work within a kernel: New kernels allow for changes in block and grid size, and ensure synchronization between threads even in different blocks.
- Either way: Minimize movement of data to and from the host.
- How much work should a thread do?
	- Do more work in a single thread: Fewer chances for memory collisions, easier synchronization, less register contention.
	- Do less work in a single thread: More potential parallelism, more chance for latency hiding.
	- Tradeoff will depend on GPU resources, typically SM block, thread and register limits.

## Bigger Kernels

```
global myKernel(... ) {
   do something
}
```
Unless *do something* is big, kernel launch takes most of the time.

- We can launch a big-grid
	- If we have a huge number of array elements than each need a small amount of work, this can be a good idea.
	- $\triangleright$  BUT we're likely to create a memory-bound problem.
- Or, we can make each thread do many somethings.

```
global myKernel(int m, ... ) {
   for(int i = 0; i < m; i++)
      do something
}
```
# Loop Limitations

- It takes two or three instructions per loop iteration to manage the loop:
	- $\triangleright$  One to update the loop index
	- $\triangleright$  One or two to check the loop bounds and branch.
	- If *do something* is only three or four instructions, then 40-50% of the execution time is for loop management.
- **If each iteration of** *do something* **depends on the previous one** 
	- $\triangleright$  Then the long latency of the SP pipelines can limit performance.
	- Even if we have 48 warps running.

# Loop Unrolling

• Have each loop iteration perform multiple copies of the loop body

```
global myKernel(int m, ... ) {
   for(int i = 0; i < m; i += 4) {
      do something 1
      do something 2
      do something 3
      do something 4
   }
}
```
- More "real work" for each time the loop management code is executed.
- $\bullet$  Need to make sure that m is a multiple of four, or handle end-cases separately.
- Often, we need more registers.

## Unrolling – the plots

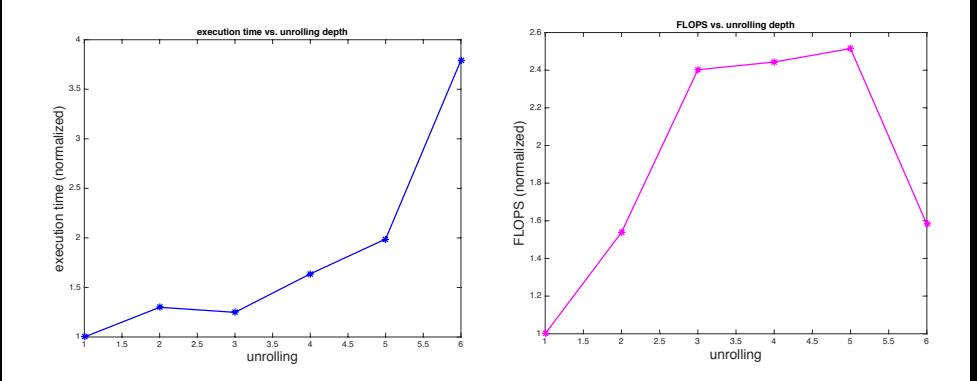

This example is from [last year's](http://www.ugrad.cs.ubc.ca/~cs418/2015-2/index.html) [HW3,](http://www.ugrad.cs.ubc.ca/~cs418/2015-2/hw/3/hw3.pdf) Q1.

# Where's  $\lambda$ ?

- **Communication between the CPU and GPU** 
	- $\triangleright$  Kernel launch overhead
	- $\triangleright$  Transfering data between CPU memory and GPU memory
		- $\star$  Is this solved with more recent GPUs that can access the CPU memory directly?
		- $\star$  Not really, the data still needs to be transfered.
		- $\star$  And it's one more memory level for the programmer to keep track of.
- Communication between blocks
	- $\triangleright$  Write global memory and end the kernel.
	- $\blacktriangleright$  Launch a new kernel and read the global memory.
	- $\blacktriangleright$  The same strategy applies if the shape for the required grid changes between phases of a larger computation.
- **Communication between warps in a block** 
	- $\blacktriangleright$  \_syncthreads\_
- **AND**,
	- $\blacktriangleright$  There's a built-in energy cost of the big register file.
	- $\triangleright$  Trade-offs of energy, latency, and parallelism. large numbers of threads.

#### <span id="page-26-0"></span>**Preview**

<span id="page-26-1"></span>**March 20:** Matrix multiplication, Part 1

**March 22:** Matrix multiplication, Part 2

**March 24:** Complete CUDA

**March 27 – April 3:** this may change

**March 27:** Using Parallel Libraries

**March 29 – April 3:** Verification of/and Parallel Programs

April 5: Party: 50<sup>th</sup> Anniversary of Amdahl's Law